## **Kopiowanie do komputera z systemem Windows**

Korzystając z dostarczonego oprogramowania można kopiować pliki z kamery do komputera. DVD można również utworzyć używając napędu DVD komputera. Jeśli nie zainstalowano dołączonego oprogramowania, po podłączeniu urządzenia zostanie rozpoznana jako dysk zewnętrzny.

## **GZ-HM310/GZ-HM300**

**Możesz tworzyć tylko dyski AVCHD korzystając z dołączonego oprogramowania.**

Tworzenie płyt DVD-Video, omówiono w części "Kopiowanie plików na nagrywarkę DVD lub magnetowid" « str. 0 ).

Korzystając z opcjonalnego oprogramowania, można w komputerze tworzyć płyty DVD-Video i dyski BD.

Tutaj pobierzesz opcjonalne oprogramowanie

[http://www.pixela.co.jp/oem/jvc/mediabrowser/e/purchase\\_dl/mediabrowser\\_hd\\_2/](http://www.pixela.co.jp/oem/jvc/mediabrowser/e/purchase_dl/mediabrowser_hd_2/)

## **UWAGA:**

• Aby nagrywać na dyski, konieczny jest nagrywalny dysk DVD w używanym komputerze.

• Dostarczone oprogramowanie nie pozwala na nagrywanie zdjęć na płyty.

## **Problemy z wykorzystaniem dostarczonego oprogramowania Everio MediaBrowser**

Skontaktuj się z poniższym Centrum Obsługi Użytkowników.

• Centrum Obsługi Użytkowników Pixela

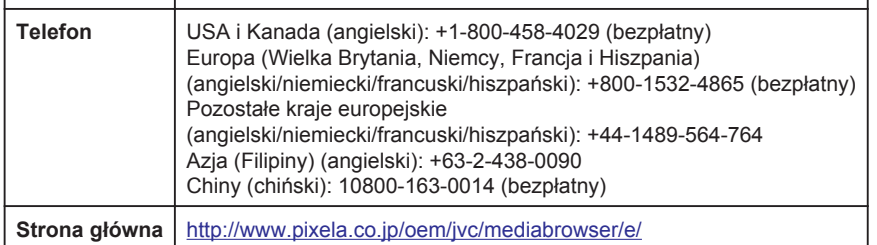

• Szczegóły dotyczące wysyłania plików do Youtube™, znajdują się w "MediaBrowser opastus" w menu "Pomoc" w Everio MediaBrowser.

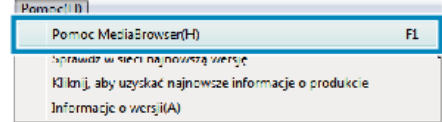